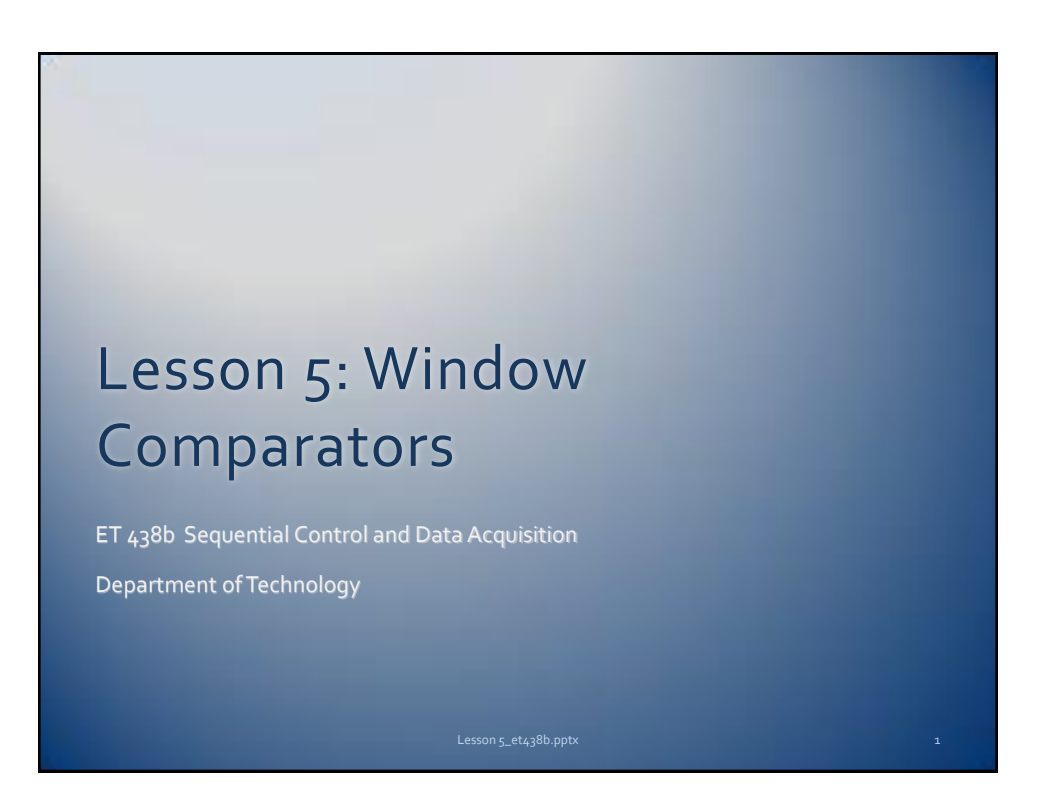

## Learning Objectives

After this presentation you will be able to:

- $\triangleright$  Explain how a window comparator operates
- $\triangleright$  Construct a window comparator using OP AMPs
- $\triangleright$  Use a window comparator to detect voltages in three ranges
- $\triangleright$  Design a window comparator given values of upper and lower trip voltages.

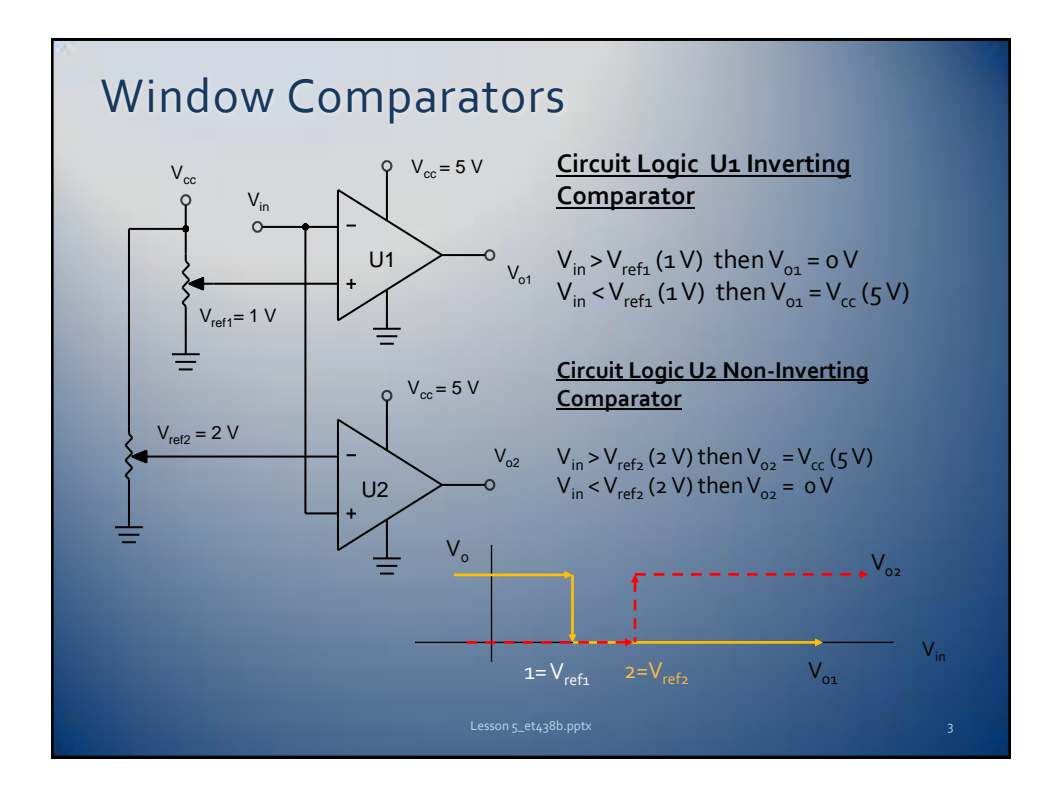

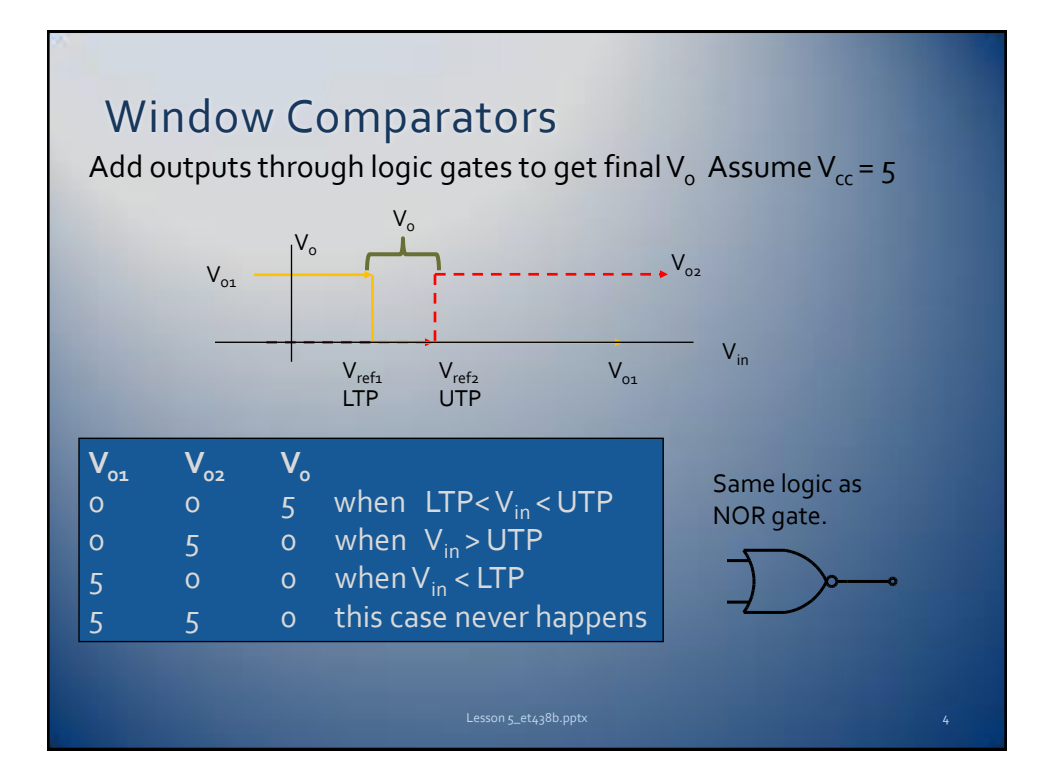

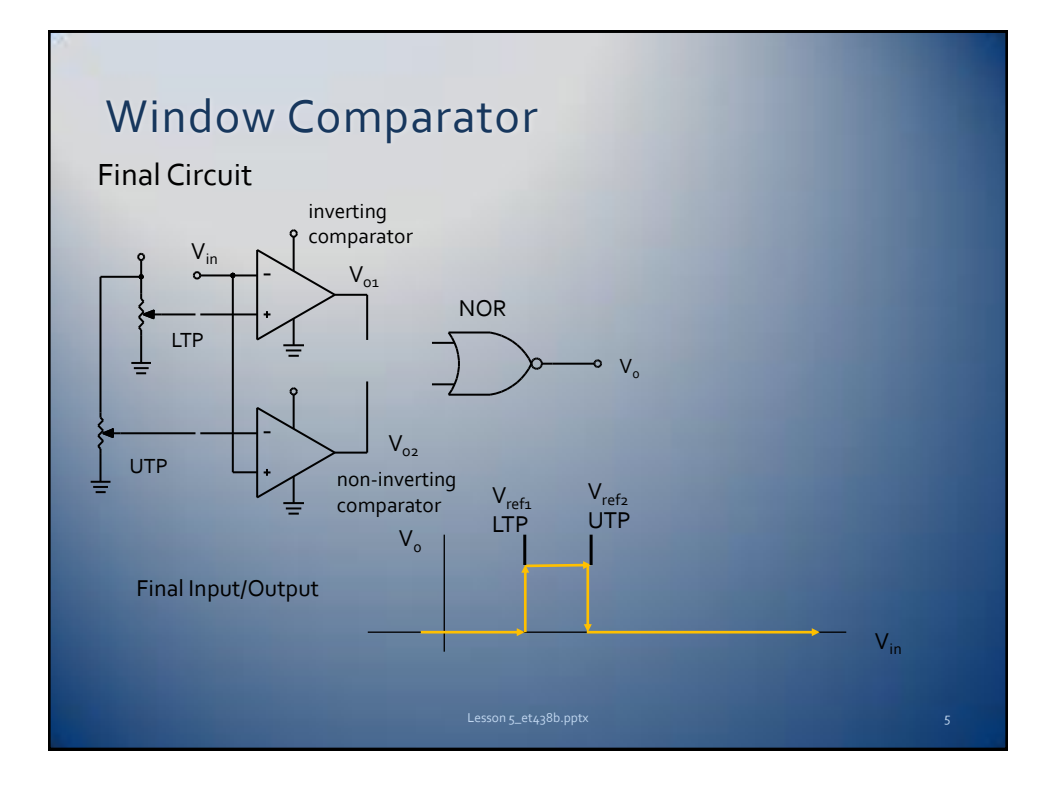

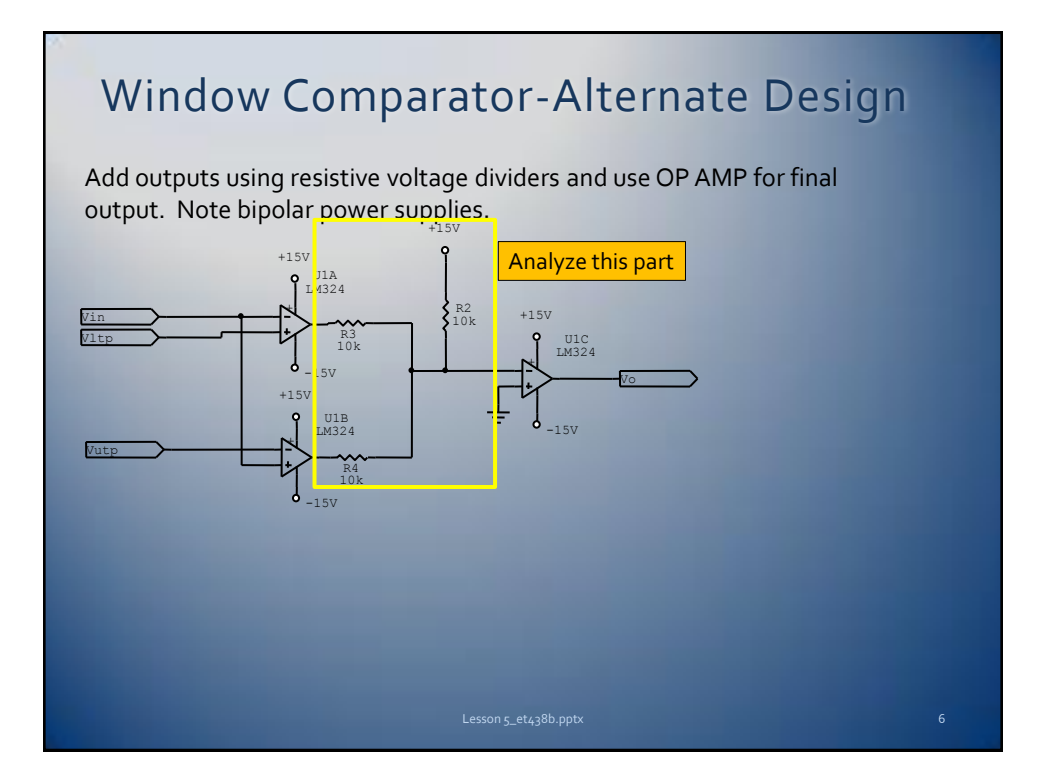

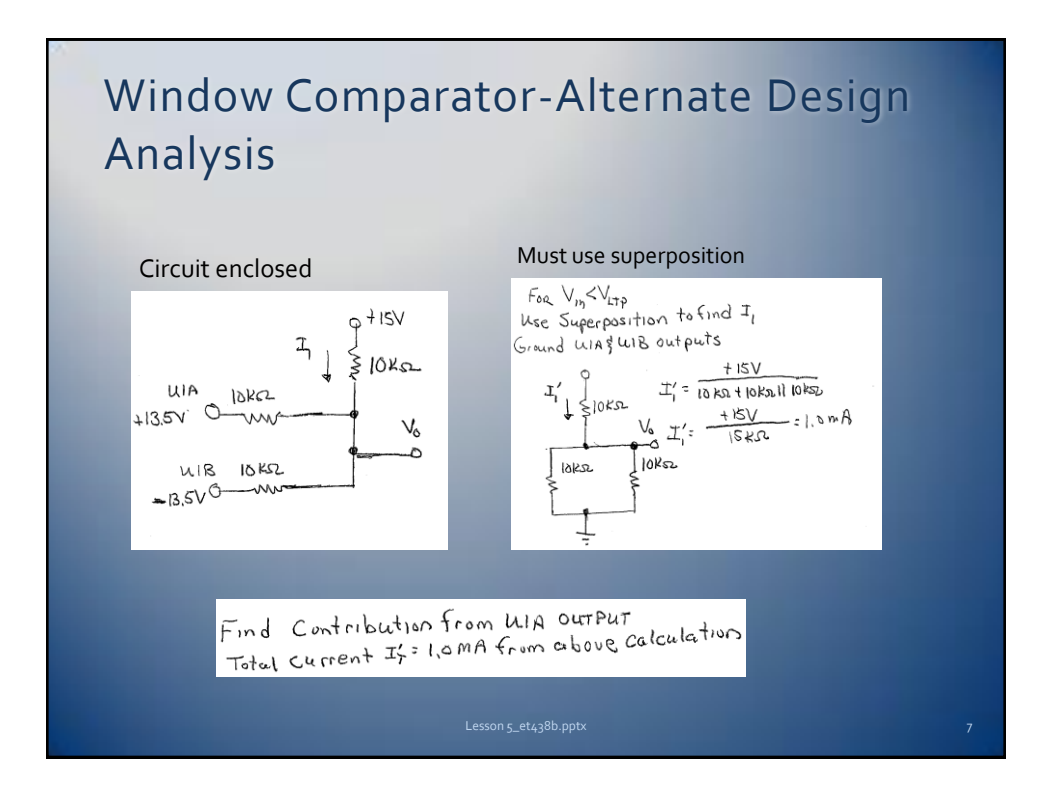

Window Comparator-Alternate Design Analysis

$$
\frac{T_{1}^{'}}{1.6mA} = \frac{1.0000}{1.0000} \times 10000
$$
\n
$$
T_{1}^{''} = -0.5mA
$$
\n
$$
T_{1}^{''} = -0.5mA
$$
\n
$$
T_{1}^{''} = -0.5mA
$$
\n
$$
T_{1}^{''} = -0.5mA
$$
\n
$$
T_{1}^{''} = -0.5mA
$$
\n
$$
T_{1}^{''} = -0.5mA
$$
\n
$$
T_{1}^{''} = 1.0000
$$
\n
$$
T_{1}^{''} = 1.0000
$$
\n
$$
T_{1}^{''} = 1.0000
$$
\n
$$
T_{1}^{''} = 1.0000
$$
\n
$$
T_{1}^{''} = 1.0000
$$
\n
$$
T_{1}^{''} = 1.0000
$$
\n
$$
T_{1}^{''} = 1.0000
$$
\n
$$
T_{1}^{''} = 1.0000
$$
\n
$$
T_{1}^{''} = 1.0000
$$
\n
$$
T_{1}^{''} = 1.0000
$$
\n
$$
T_{1}^{''} = 1.0000
$$
\n
$$
T_{1}^{''} = 1.0000
$$
\n
$$
T_{1}^{''} = 1.0000
$$
\n
$$
T_{1}^{''} = 1.0000
$$
\n
$$
T_{1}^{''} = 1.0000
$$
\n
$$
T_{1}^{''} = 1.0000
$$
\n
$$
T_{1}^{''} = 1.0000
$$
\n
$$
T_{1}^{''} = 1.0000
$$
\n
$$
T_{1}^{''} = 1.0000
$$
\n
$$
T_{1}^{''} = 1.0000
$$
\n
$$
T_{1}^{''} = 1.0000
$$
\n
$$
T_{1}^{''} = 1.0000
$$
\n
$$
T_{1}^{''} = 1.000
$$

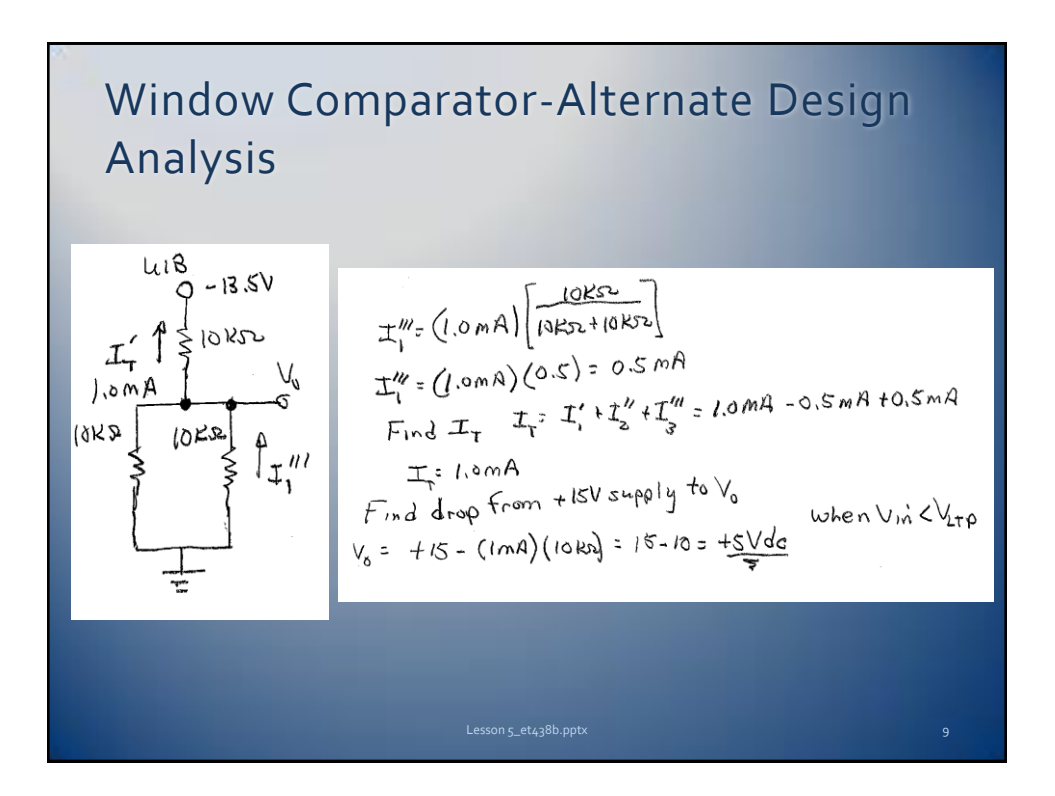

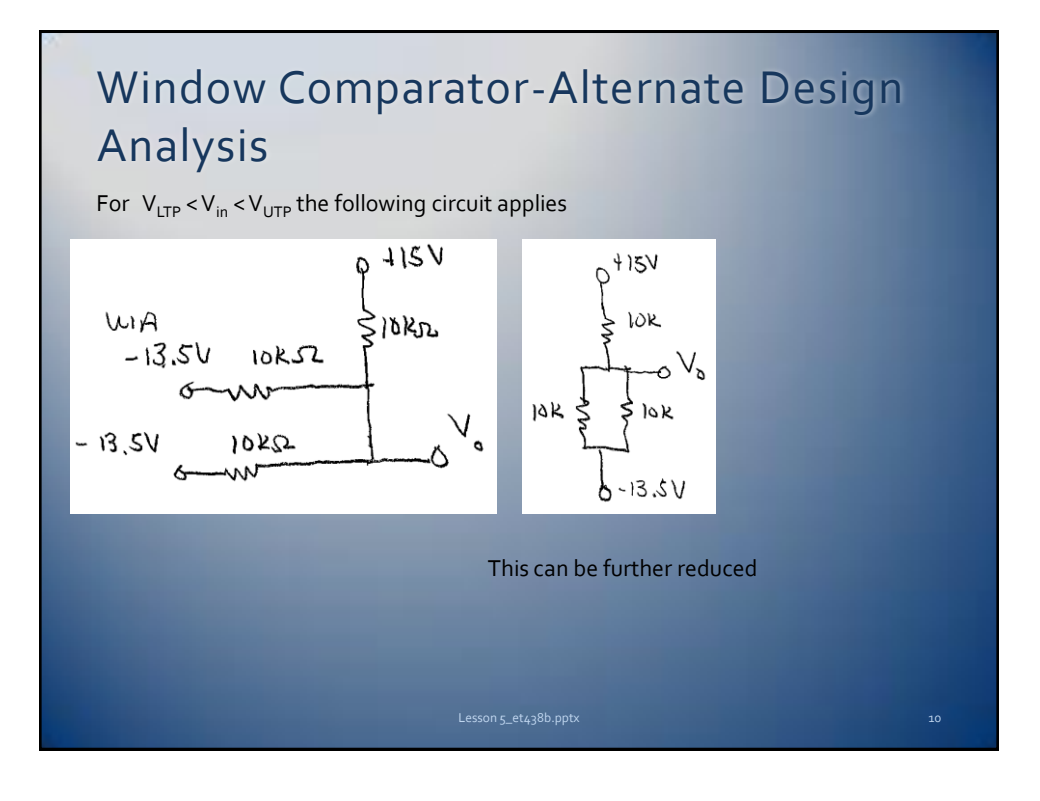

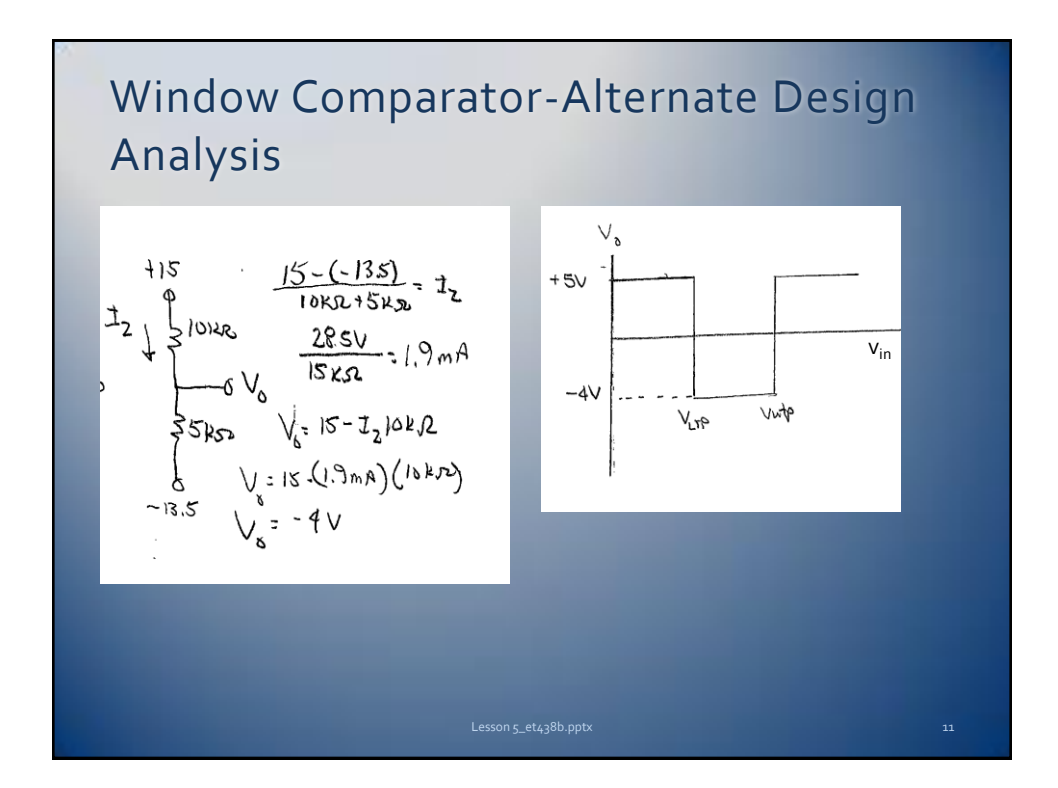

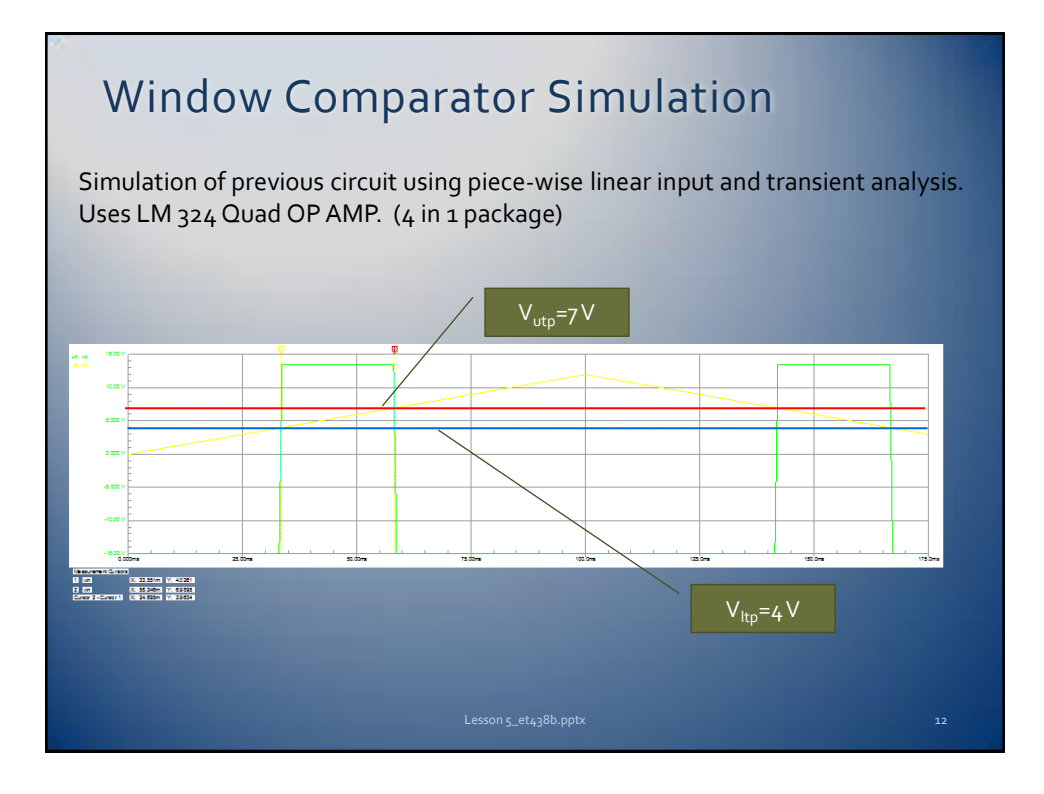

6

## Design Example

Design a circuit that will light one of three LEDs when the output from a pressure sensor that has a gain of .25 V/psi is connected to its input. The output should follow the specification listed below

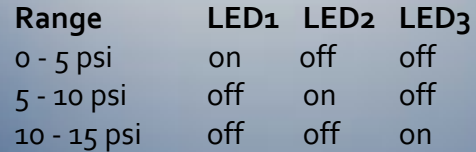

Assume there is a 5Vdc power supply available and that all inputs and output are TTL compatible

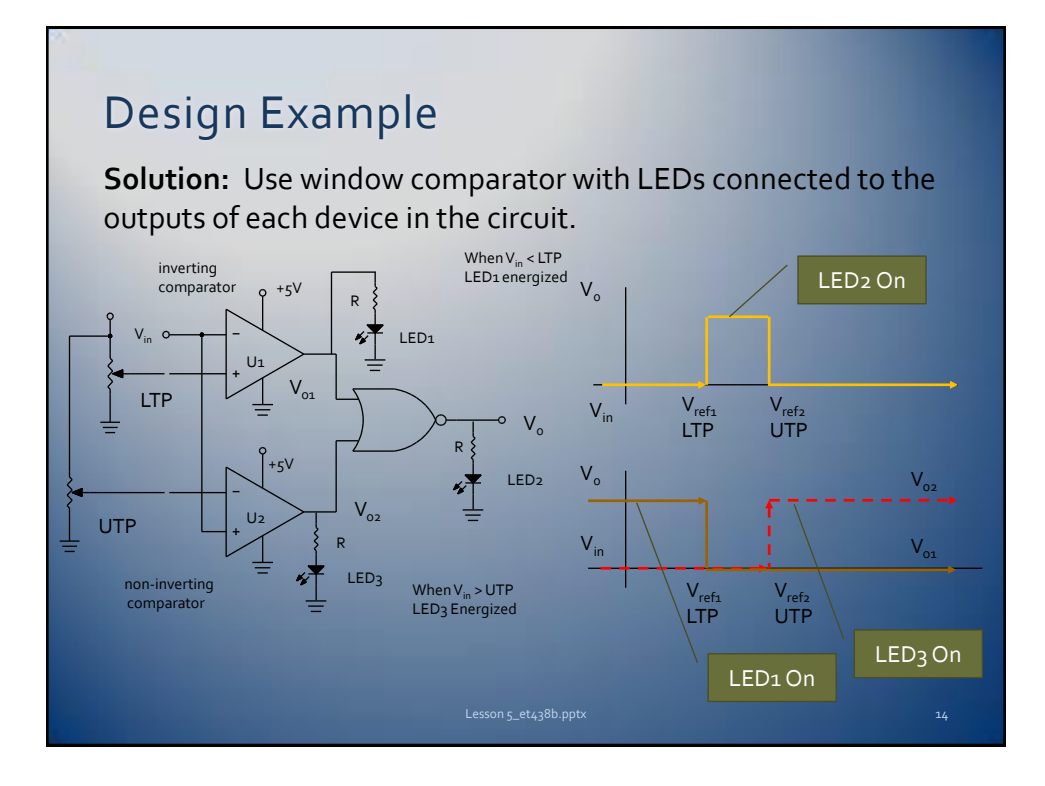

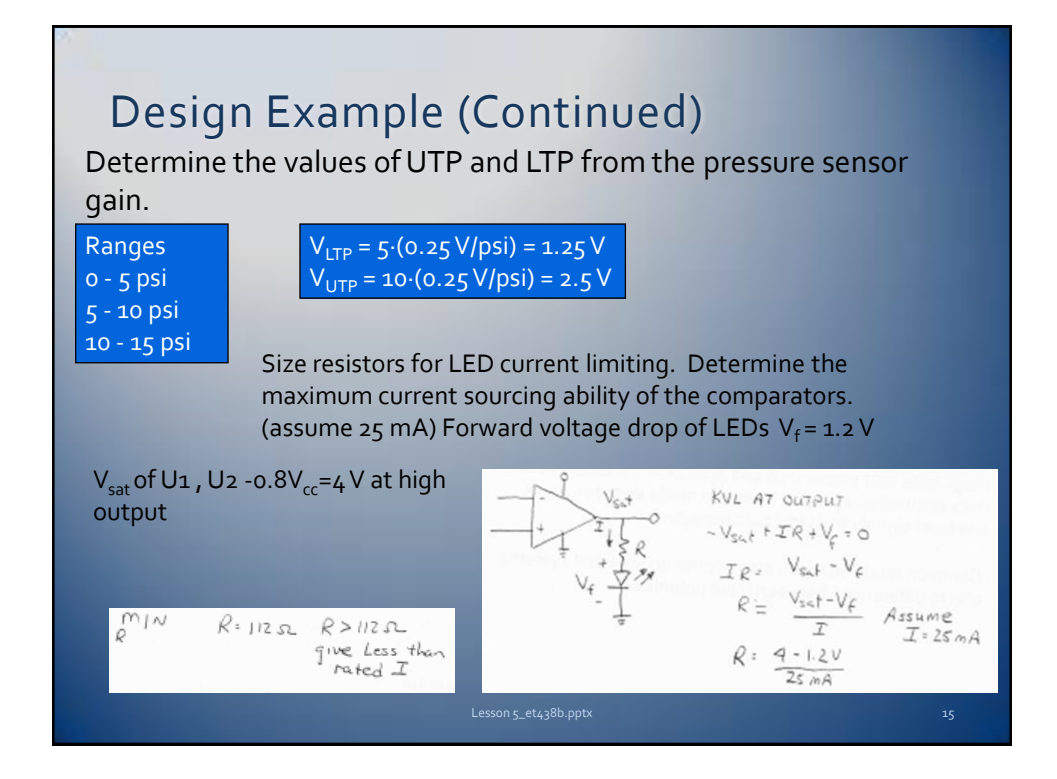

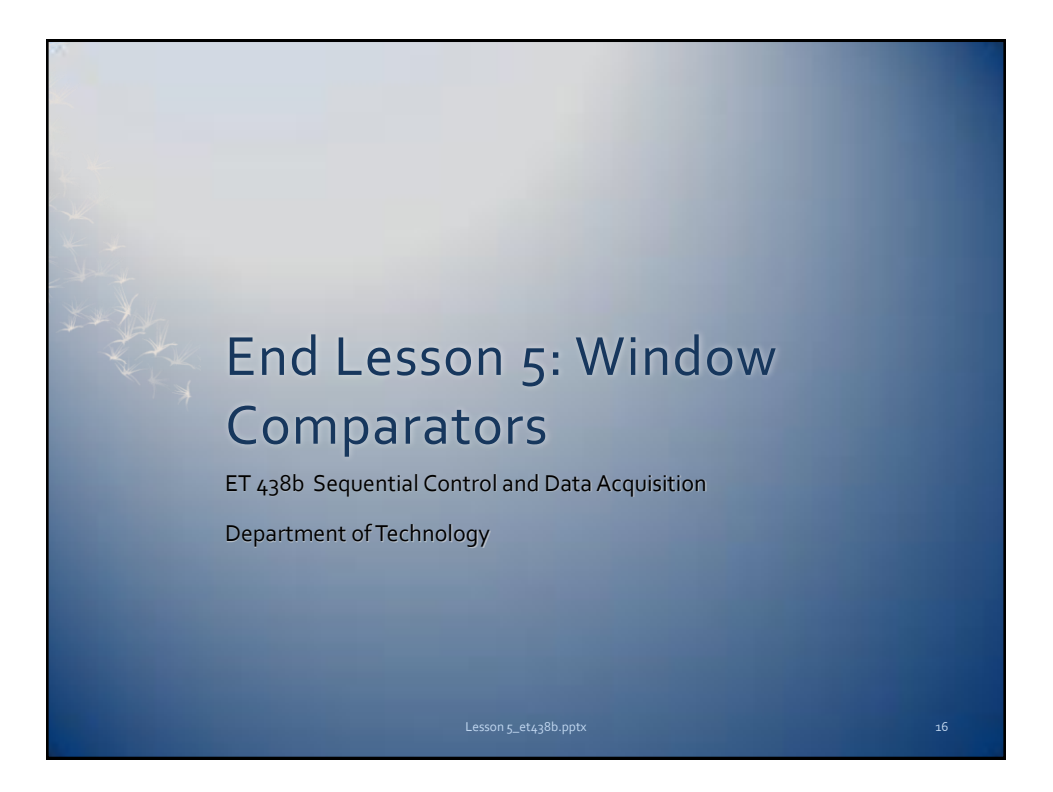